## SAP ABAP table SWF\_INSADR {Workflow: Instance Management User/Address}

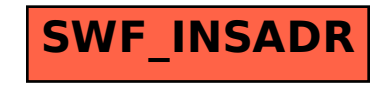